# **Kp-Fonts**

# The Johannes Kepler project Release 2.21

Christophe Caignaert c.caignaert@free.fr

The 2.0 release is the major evolution of *kpfonts*, the Kepler'project package. We get:

- the *light* option with lighter math and text fonts and the same metrics;
- the *oldstyle* and *veryoldstyle* family options for typesetting respectively with oldstyle numbers and ligatures, or like in 1700.

#### The 2.1 release provides

- full support of *textcomp*;
- oldstylenums family options with oldstyle numbers by default.

#### The 2.21 release provides

- new option *narrowiints* with narrower multiple integral symbols;
- new option largesmallcaps with larger small caps as usual.

#### 1. Kp-Fonts

#### 1.1. What is Kp-Fonts?

Kp-Fonts provides a full set of fonts for LaTeX typesetting, including roman, sans-serif et fixed-width fonts, as well as a set of mathematics symbol fonts with, regular and bold, all the common symbols and all those of the AMS and more...

The typical feature of these fonts is to have a basic and dynamic shape. For instance, look at the roman upright "a" glyphs:

| Kp-Fonts | Kp-light | CM | Palatino | Utopia | Times |
|----------|----------|----|----------|--------|-------|
| 2        | 2        | 2  | <b>a</b> | 2      | 2     |
|          |          |    |          |        |       |

The project is to provide a large set of options to customize your math or text typesetting.

This LaTeX package is distributed with a GPL licence.

Kp-Fonts doesn't require any other font package and is fully compatible with amsmath and textcomp. Kp-fonts loads these two packages expect if you use relative options.

You haven't to load amsmath and textcomp packages

To use it, you just have to add \usepackage{kpfonts} in your document preamble, if necessary with the options described below.

Besides, the aim is to get a good compatibility with different sets of math font packages.

#### 1.2. Text fonts

- The encodings T1, OT1 et TS1 are fully available, except for the uppercase symbol \SS in teletype fonts;
- Roman fonts are available with upright, small caps, italic, slanted and oldstyle shape, all with regular, bold and bold extended weight;
- Sans-serif fonts are available with upright, small caps and slanted shape, all with regular, bold and bold extended weight;
- Teletypes fonts are available with upright and slanted shape, all with regular and bold weight;

The default weight is **bold**, not **bold extended**.

#### 1.3. Math fonts

- The \boldmath command is fully installed and Kp-Fonts doesn't need "poor man bold" glyphs;
- Kp-Fonts provides upright and slanted greeks:  $\alpha\beta\gamma\Gamma\Delta$  and  $\alpha\beta\gamma\Gamma\Delta$ ;
- \mathbb provides ABC, characters designed from capital upright roman;
- \mathcal provides ABC, slighty altered fonts from см;
- With \mathscr, you get \( \mathscr \), without any extra package; these letters are designed from traditional fonts;
- \mathfrak provides ABCabc, still from traditional fonts, altered to be more readable: read CTAD and CTAN in www.ctan.org!

#### 2. Options

#### 2.1. Main global options

**light:** then, you use the light version of the fonts. The metrics are the same. The display is not very good, but the print is fine if you like light fonts;

**fulloldstylenums:** equivalent to both oldstylenums and oldstylenumsmath;

fulloldstyle: equivalent to both oldstyle and oldstylemath;

**fullveryoldstyle:** equivalent to both **veryoldstyle** and **veryoldstylemath**.

This text is typesetted with default fonts, and below you can see an example of the light fonts set, upright and italic, both regular and bold :

While the high-level font commands are intended for use in a document, the low-level commands...

While the high-level font commands are intended for use in a document, the low-level commands...

While the high-level font commands are intended for use in a document, the low-level commands...

While the high-level font commands are intended for use in a document, the low-level commands...

#### 2.2. Other global options

**nomath:** Kp-Fonts doesn't modify default mathematical fonts;

**notext:** Kp-Fonts doesn't modify default text fonts;

**nosf:** Kp-Fonts doesn't modify default sans serif fonts (text and math);

**nott:** Kp-Fonts doesn't modify default fixed width fonts (text and math);

onlyrm: equivalent to the last two options;

noamsmath: Kp-Fonts doesn't load amsmath package;

**notextcomp**: Kp-Fonts doesn't load *textcomp* package.

With both the two first and two last options, Kp-Fonts does nothing...

#### 2.3. Text fonts options

These options affect only text fonts.

oldstylenums: provides here oldstyle numbers by default.

A new command \classicstylenums allows you to get usual numbers in roman fonts.

Some examples, upright and italic, medium and bold:

- 0123456789!
- 0123456789!
- 0123456789!
- 0123456789!

oldstyle: provides here "Q", and oldstyle numbers by default.

With roman and sans-serif fonts, you get the old ligatures "A" and "A". Oldstyle also provides the small capital "Q".

A new command \classicstylenums allows you to get usual numbers in roman fonts.

Some examples:

- Queer font, queer actual aesthetic!
- Queer font, queer actual aesthetic!
- · Queer font, queer actual aesthetic!
- Queer font, queer actual aesthetic!
- · Queer font, queer actual aesthetic!
- Queer font, queer actual aesthetic!

**veryoldstyle:** Same as the **oldstyle** option except the round "s" is replaced with the long "f".

You can get the round "s" using the ligature "s=", often used at the end of the word.

Example: \textit{costs=} gives "cofts"

Obviously, there is no long "f" in smallcaps shape!

rmx then, you get six weights, with the correponding fonts:

| light              | 1   | medium in light mode          |
|--------------------|-----|-------------------------------|
| medium             | m   | medium in default mode        |
| semi-bold          | sb  | bold in light mode            |
| bold               | b   | bold in default mode          |
| semi-bold extended | sbx | bold extended in light mode   |
| bold extended      | bx  | bold extended in default mode |

In this case, the *light* option affects only math fonts.

This option is not my favorite because the default and light families are cousins but not sisters.

This option affects only roman fonts.

largesmallcaps gives larger small capitals than default:

LARGE and SMALL (default) small capitals!

#### 2.4. Greek letters in math mode

**uprightgreeks:** *lowercase* greeks are upright,  $\alpha\beta\gamma$ ;

**slantedGreeks:** *Uppercase* greeks are slanted,  $\Gamma \Delta$ .

#### 2.5. Math font options

nomathscript: Kp-Fonts doesn't install the \mathscr command; you need
 it if you use \mathrsfs package;

mathcalasscript: swaps the \mathcal and \mathscr fonts;

classicReIm: the \Re and \Im commands produce  $\Re$  and I. In default of, Kp-Fonts provides  $\Re$  and  $\operatorname{Im}$ ;

uprightRoman: the Uppercase romans are upright.

frenchstyle: equivalent to both the options uprightRoman

and uprightgreeks, uppercase romans and lowercase greeks are upright, usual French style when typesetting mathematics; lowercase romans remain slanted;

upright: synonymous with the previous option;

oldstylenumsmath: provides the oldstyle numbers in default and changes
 the \mathrm, \mathsf and \mathtt fonts; they run as text fonts with
 oldstylenums option;

oldstylemath: provides the oldstyle numbers in default and changes the
 \mathrm, \mathsf and \mathtt fonts; they run as text fonts with old style option;

veryoldstylemath: same as oldstylemath except the round "s" is replaced
 with the long "f";

narrowiints: provides narrower multiple integral symbols:

$$\iiint$$
 and  $\iiint$  instead of  $\iiint$  and  $\iiint$ 

Note that, when using the oldstylenumsmath, oldstylemath, veryoldstylemath, fulloldstylenums, fulloldstyle or fullveryoldstyle options, in math mode, as the numbers 3, 4, 5, 7 et 9 have a depth, superscripts are moved up.

#### 3. Use

#### 3.1. Greek letters

We have described above the two options that alter the default greek letters. Otherwise, you can get the other greek letters using commands like \otheralpha or \otherGamma.

The result depends on the used options.

What's more, for uppercase, you can use \varGamma synonymous with the previous.

Finally, the \alphas1, \alphaup, \Gammaup or \Gammas1 commands always give you the letter you want, whatever the chosen options...

#### 3.2. Standard symbols

All the standard symbols are present, including all the symbols of the amssymb package, all with regular and bold weight.

For instance: the standard symbols  $\leq$  • ± or ams symbols  $\rightarrow$   $\subsetneq$   $\leqslant$ 

and in bold:  $\leq \bullet \pm \text{ or } \Rightarrow \subsetneq \leq$ .

Obviously, you get the usual constructions, both regular and bold:  $\mapsto \mapsto$ ,  $\mapsto \mapsto$ 

#### 3.3. Extra symbols

Kp-Fonts provides a lot of other symbols and a lot of negative symbols not displayed here.

```
\mappedfrom
                          \longmappedfrom
         \Mapsto
                               \Longmapsto
                    \Rightarrow
    \Mappedfrom
                          \Longmappedfrom
                    \Leftrightarrow
       \mmapsto
                              \longmmapsto
                   \mapsto
  \mmappedfrom
                         \longmmappedfrom
                    \leftarrow
       \Mmapsto
                              \Longmmapsto
  \Mmappedfrom
                         \Longmmappedfrom
                    \Leftrightarrow
      \dashleftarrow
                              \dashrightarrow
\dashleftrightarrow
                              \leftsquigarrow
             \Nearrow
                                       \Searrow
                         1
             \Nwarrow
                                       \Swarrow
        \varemptyset
         \leadstoext
                                       \leadsto
```

You can combine these last two symbols: \leadstoext\leadstoext\leadstoext\leadsto give \square

```
\boxright
                                             \Diamondright
                                 \qquad \qquad \Box \rightarrow
                                                                   \circleright
                                 \bigcirc
                                                     \boxleft
                                                                   \leftarrow\Box
             \Diamondleft
                                 \leftrightarrow
                                                \circleleft
                                                                   \leftarrow
             \boxdotright
                                         \Diamonddotright
                                 \boxdot \to
                                                                    \Diamond \rightarrow
       \circleddotright
                                 \odot
                                                \boxdotleft
                                                                   \leftarrow
        \Diamonddotleft
                                          \circleddotleft
                                  \leftrightarrow
                                                                   \leftarrow
                 \boxRight
                                                     \boxLeft
                                                                   \Leftrightarrow
                                 \Box \Rightarrow
             \boxdotRight
                                                \boxdotLeft
                                                                   \Leftarrow
                                 \boxdot
           \DiamondRight
                                               \DiamondLeft
                                 \Leftrightarrow
                                                                   \Leftrightarrow
       \DiamonddotRight
                                          \DiamonddotLeft
                                 \Leftrightarrow
                 \multimap
                                                      \multimapinv
           \multimapboth
                                                      \multimapdot
        \multimapdotinv
                                                \multimapdotboth
     \multimapdotbothA
                                               \multimapdotbothB
                                   Ŷ
     \multimapbothvert
                                          \multimapdotbothvert
                                   Î
\mbox{\sc hall} multimap dot both Avert
                                         \multimapdotbothBvert
```

| \Wr                | <b>&gt;&gt;</b> | \sqcupplus      |            | ±         | \sqcapplus       | +          |
|--------------------|-----------------|-----------------|------------|-----------|------------------|------------|
| \medcirc           | 0               | \medbullet      |            | •         | \doteq           | Ė          |
| \VDash             | <b>⊫</b>        | \VvDash         |            | ⊫         | \cong            | $\cong$    |
| /preceqq           | ≦               | \succed         | qq         | ≧         | \coloneqq        | :=         |
| \varparallel       | //              | \varparallelir  | ıv         | \\        | \colonapprox     | ≔          |
| \colonsim          | :~              | \Colonappro     | X          | ::≈       | <b>\Colonsim</b> | ::~        |
|                    | ,               | I               |            |           |                  |            |
| \eqqcolon          | =:              | \coloneq        | :-         |           | \eqcolon         | -:         |
| \Coloneqq          | ::=             | \Eqqcolon       | =::        |           | \invamp          | &          |
| <b>\Diamonddot</b> | $\Diamond$      | \Diamond        | $\Diamond$ | ١ ١       | Diamondblack     | •          |
| \strictif          | -3              | \strictfi       | -3         |           | \strictiff       | ೫          |
| \circledless       | $\otimes$       | \circledgtr     | $\Diamond$ | ١ ١       | circledwedge     | $\Diamond$ |
| \circledvee        | $\Diamond$      | \circledbar     | Φ          | \c        | ircledbslash     | $\Diamond$ |
|                    |                 | ·<br>I          |            | ·         |                  |            |
| \1Join             | $\bowtie$       | \rJo            | in         | $\bowtie$ | \Join            | $\bowtie$  |
| \openJoin          | $\times$        | \1rtim          | es         | M         | \opentimes       | ×          |
| \Lbag              | 7               | \Rb             | ag         | 5         | \nplus           | $\oplus$   |
| <b>\Top</b>        | П               | \B              | ot         | Ш         | \Perp            | Ш          |
| \boxast            | *               | \boxbsla        | sh         |           | \boxbar          |            |
| \boxslash          |                 | \lambdasla      | sh         | <i>X</i>  | \lambdabar       | ħ          |
| \varclubsuit       | ф               | \vardiamondsuit |            | •         | \varheartsuit    | •          |
| \varspadesuit      | $\Diamond$      | \llbracket      |            |           | \rrbracket       |            |

\lbag, \rbag, \llbracket and \rrbracket are vertically extensive.

### 3.4. Variant integrate symbols

When we write a primitive, often the result is not very attractive because the function is too far from the integrate symbol. As you can see here:

$$\int f(t) dt$$

Kp-Fonts provides variant commands to avoid this. The first is the \varint command and you get:

$$\int f(t) dt$$

It is up to you to choose whichever you prefer!

Obviously, this command is not convenient for computing an integral... You can also use  $D\{...\}$ , the integrate symbol "d" command with best spacing:

\displaystyle\varint f(t)\D{t} gives 
$$\int f(t)dt$$

With the *frenchstyle* option, you get an upright "d", like above.

Others variant commands are: \variint, \variiint et \varidotsint.

#### 3.5. New extensive symbols

First, the \widehat et \widetilde commands have been extended:

Finally, some new symbols:

\bigsqcapplus 
$$+$$
  $+$  \bigsqcupplus  $+$   $+$  \bigsqcapplus  $+$   $+$  \bigsqcap \bigsqcap \bigsqcap \bigsqcap

#### 3.6. More integrate symbols

There are many unusual integrate symbols:

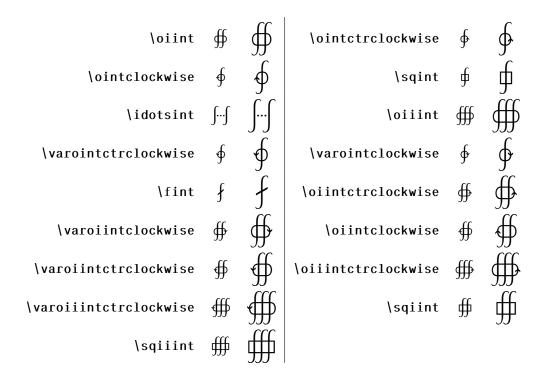

#### 4. Installation

• With MikTeX, install the package as described here:

http://docs.miktex.org/manual/pkgmgt.html#id562117

- With other distribution, or to install manualy with MikTeX, follow these instructions:
  - 1. The tree provides a standard TDS. You have to copy all the files in one of your local texmf trees first and then update your data base files.
  - 2. Now, you have to deal with the .map file.
    - If you have a web2c distribution, just run updmap:
       updmap --enable Map=kpfonts.map
       and/or, this time as root:
       updmap-sys --enable Map=kpfonts.map
    - With MikTeX, follow the instructions of the manual: http://docs.miktex.org/manual/advanced.html#psfonts

## 5. Some extra points

## 5.1. The Johannes Kepler-project text families

| family  | series          | shape      | rm default with options:                     |
|---------|-----------------|------------|----------------------------------------------|
| jkp     | m,b,bx          | n,it,sc,sl |                                              |
| jkposn  | m,b,bx          | n,it,sc,sl | oldstylenums or fulloldstylenums             |
| jkpos   | m,b,bx          | n,it,sc,sl | oldstyle or fulloldstyle                     |
| jkpvos  | m,b,bx          | n,it,sc,sl | veryoldstyle or fullveryoldstyle             |
| jkpl    | m,b,bx          | n,it,sc,sl | light                                        |
| jkplosn | m,b,bx          | n,it,sc,sl | light and (oldstylenums or fulloldstylenums) |
| jkplos  | m,b,bx          | n,it,sc,sl | light and (oldstyle or fulloldstyle)         |
| jkplvos | m,b,bx          | n,it,sc,sl | light and (veryoldstyle or fullveryoldstyle) |
| jkpx    | l,m,sb,sbx,b,bx | n,it,sc,sl | rmx                                          |
| jkpxosn | l,m,sb,sbx,b,bx | n,it,sc,sl | rmx and (oldstylenums or fulloldstylenums)   |
| jkpxos  | l,m,sb,sbx,b,bx | n,it,sc,sl | rmx and (oldstyle or fulloldstyle)           |
| jkpxvos | l,m,sb,sbx,b,bx | n,it,sc,sl | rmx and (veryoldstyle or fullveryoldstyle)   |

| family   | series          | shape      | rm default with option largesmallcaps and:   |
|----------|-----------------|------------|----------------------------------------------|
| jkpk     | m,b,bx          | n,it,sc,sl |                                              |
| jkpkosn  | m,b,bx          | n,it,sc,sl | oldstylenums or fulloldstylenums             |
| jkpkos   | m,b,bx          | n,it,sc,sl | oldstyle or fulloldstyle                     |
| jkpkvos  | m,b,bx          | n,it,sc,sl | veryoldstyle or fullveryoldstyle             |
| jkplk    | m,b,bx          | n,it,sc,sl | light                                        |
| jkplkosn | m,b,bx          | n,it,sc,sl | light and (oldstylenums or fulloldstylenums) |
| jkplkos  | m,b,bx          | n,it,sc,sl | light and (oldstyle or fulloldstyle)         |
| jkplkvos | m,b,bx          | n,it,sc,sl | light and (veryoldstyle or fullveryoldstyle) |
| jkpxk    | l,m,sb,sbx,b,bx | n,it,sc,sl | rmx                                          |
| jkpxkosn | l,m,sb,sbx,b,bx | n,it,sc,sl | rmx and (oldstylenums or fulloldstylenums)   |
| jkpxkos  | l,m,sb,sbx,b,bx | n,it,sc,sl | rmx and (oldstyle or fulloldstyle)           |
| jkpxkvos | l,m,sb,sbx,b,bx | n,it,sc,sl | rmx and (veryoldstyle or fullveryoldstyle)   |

| family   | series | shape   | sf default with options:         |
|----------|--------|---------|----------------------------------|
| jkpss    | m,b,bx | n,sc,sl |                                  |
| jkpssosn | m,b,bx | n,sc,sl | oldstylenums or fulloldstylenums |
| jkpssos  | m,b,bx | n,sc,sl | oldstyle or fulloldstyle         |
| jkpssvos | m,b,bx | n,sc,sl | veryoldstyle or fullveryoldstyle |

| family    | series | shape   | sf with option largesmallcaps and: |
|-----------|--------|---------|------------------------------------|
| jkpssk    | m,b,bx | n,sc,sl |                                    |
| jkpsskosn | m,b,bx | n,sc,sl | oldstylenums or fulloldstylenums   |
| jkpsskos  | m,b,bx | n,sc,sl | oldstyle or fulloldstyle           |
| jkpsskvos | m,b,bx | n,sc,sl | veryoldstyle or fullveryoldstyle   |

| family   | series | shape | tt default with options:         |
|----------|--------|-------|----------------------------------|
| jkptt    | m,b    | n,sl  |                                  |
| jkpttosn | m,b    | n,sl  | oldstylenums or fulloldstylenums |
| jkpttos  | m,b    | n,sl  | oldstyle or fulloldstyle         |
| jkpttvos | m,b    | n,sl  | veryoldstyle or fullveryoldstyle |

If you want, or if you have to use the low-level commands! Note that all the families support ot1, t1 and ts1 encodings.

#### 5.2. Metrics and compatibility

- The *light* option does not change any metric;
- The *oldstylenums* or *oldstyle* options do not change any horizontal metric;
- The *veryoldstyle* family options change the metrics of the lowercase 's' and the height of the superscripts in math mode;
- There is a full compatibility of the options, except if it is a nonsense, like both the *nomath* and *frenchstyle* options;
- In case of conflict between *oldstylenums*, *oldstyle* and *veryoldstyle* family options, the lighter options are ignored.

#### 5.3. Displaying and printing

Often, some display and printing problems exist...

The main reason is an automatic hinting. I'm not a professional typograph and I can't do better; besides, there are some printing problems with old releases of *Acroread*® using *Windows*®.

Note that the printing is better using *Ghostscript-Ghostview*®...

With the *light* option, the print is better than display!

#### 5.4. My favorite options

- For text-only document, I use the *light* and *oldstyle* options;
- and for text and math document, I use the *light* and *frenchstyle* options, but I'm french!

#### 5.5. JOHANNES KEPLER 1571-1630

Kepler was forced, due to the counter Reformation and because he was a Lutheran, to move to Prague to work with the renowned Danish astronomer, Tycho Brahe. Using the data that Tycho had collected, Kepler discovered the first two laws of planetary motion (1609). And what is just as important about this work is that it is the first published account wherein a scientist documents shows how he has coped with the multitude of imperfect data to forge a theory of surpassing accuracy" (O. Gingerich in foreword to Johannes Kepler New Astronomy translated by W. Donahue, Cambridge Univ Press, 1992), in other words a fundamental law of nature. Today we call this the scientific method.

From nasa website

http://kepler.nasa.gov/johannes/

#### 5.6. Remark

Note that Kepler® is a registered font name supplied by Adobe<sup>TM</sup>. The Kp-Fonts have nothing to do with those.

#### 5.7. Thanks

Many thanks to

- Nicolas Boulenguez (Tests);
- MICHEL BOVANI (Fonts);
- Daniel Flipo (LATEX);
- Souraya Muhidine (Translation reviewing)
- Peter Rosenberg (urw)